## Web Caster 7 0

## Web Caster 7 0 PPPoE

E Web Caster 7 0

[1.ルータの設定画面を起動する]

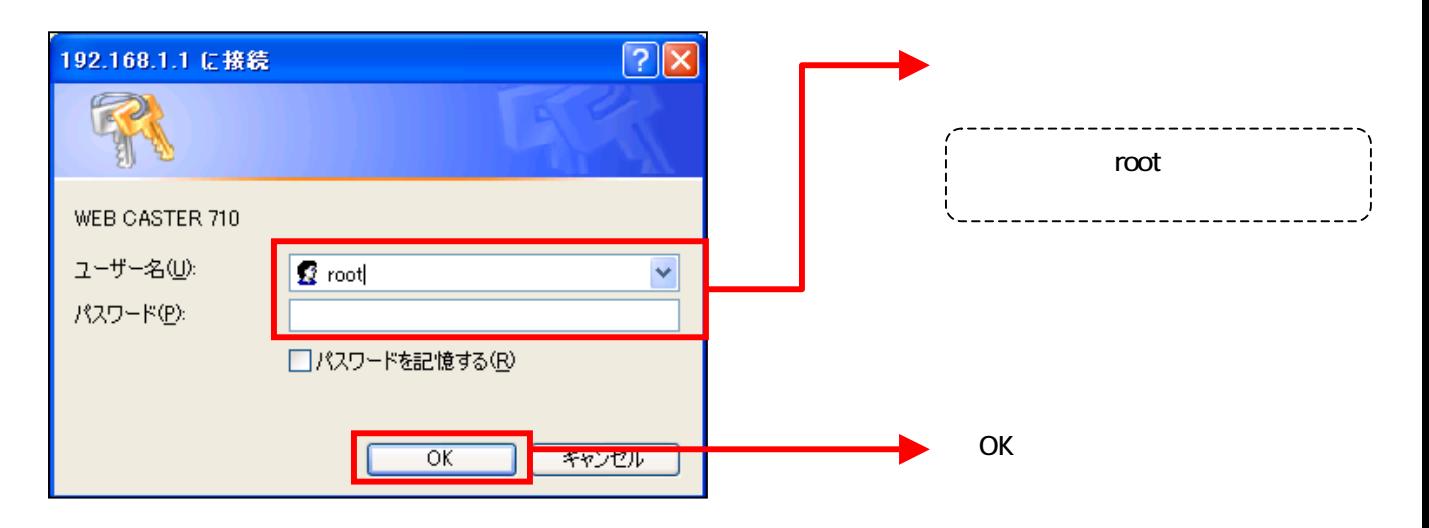

## 2 **WAN**

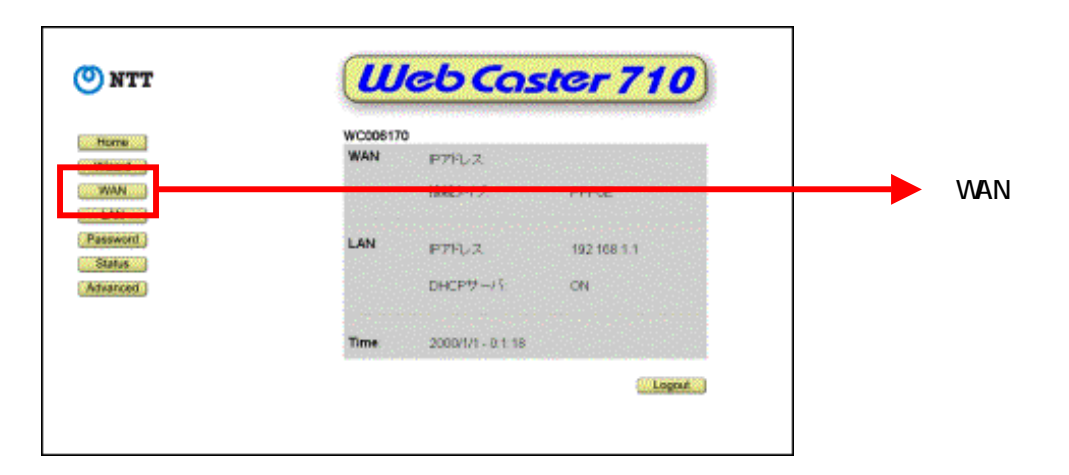

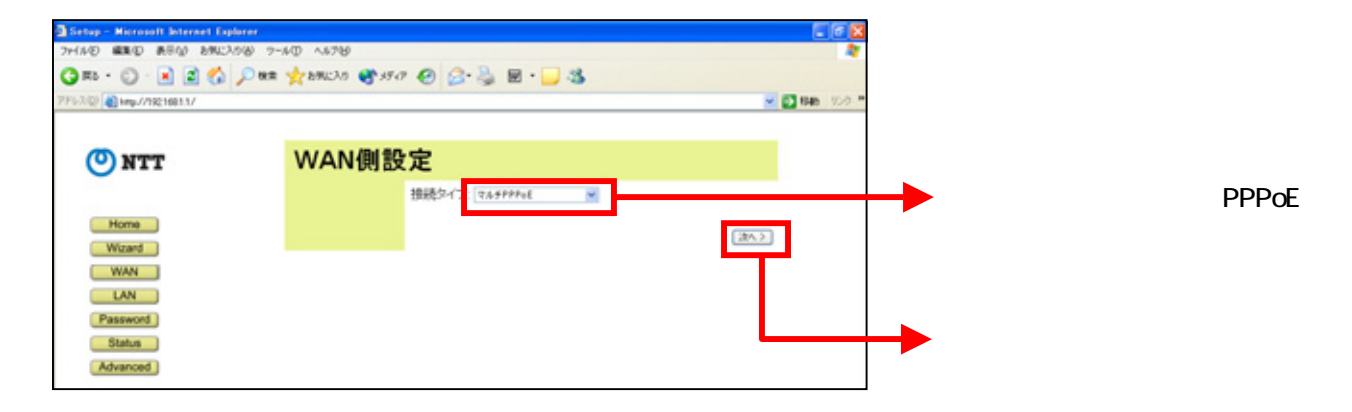

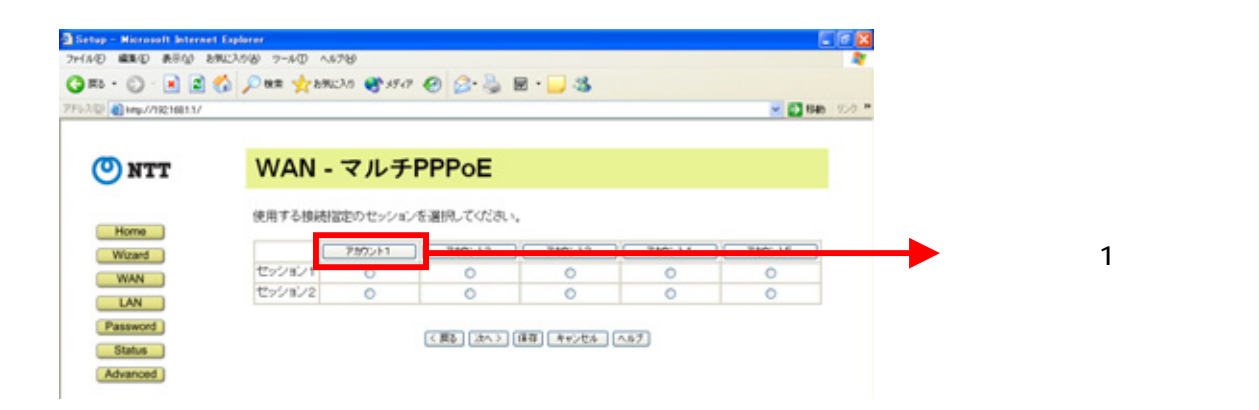

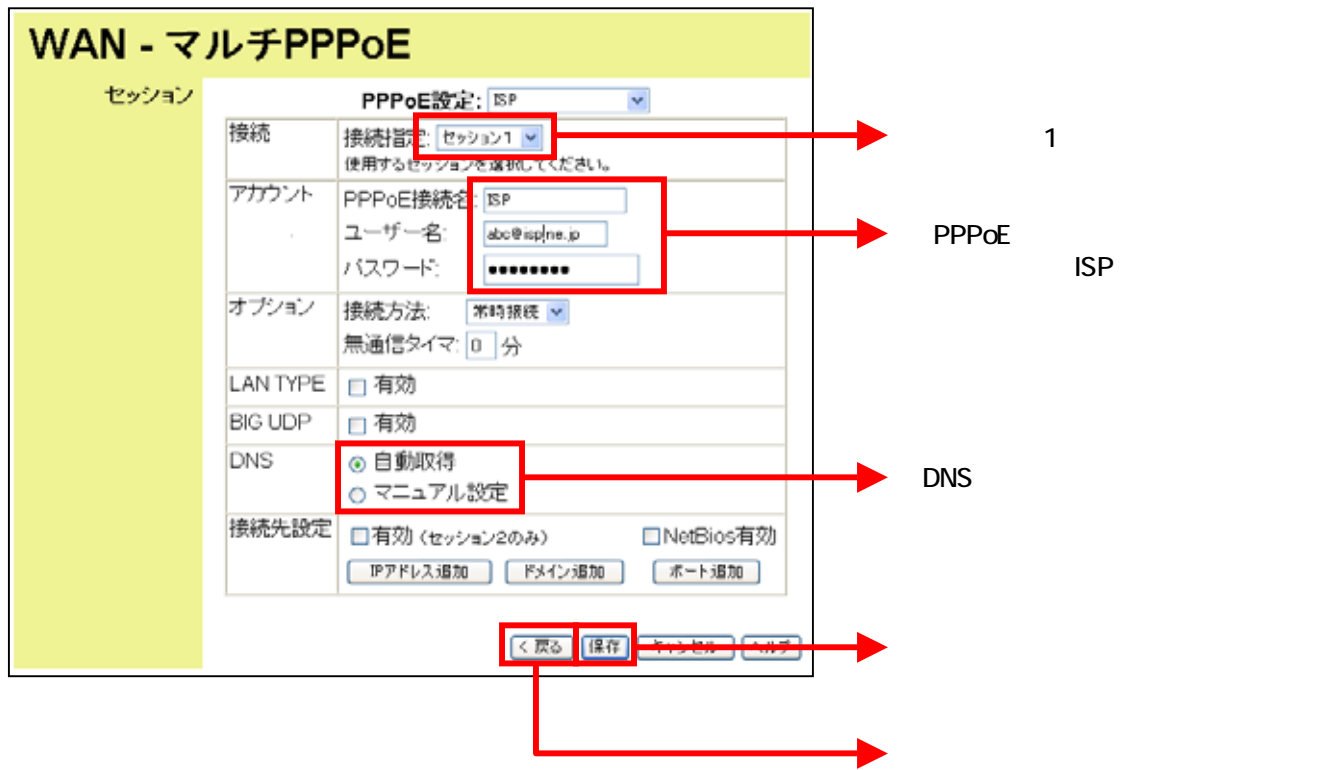

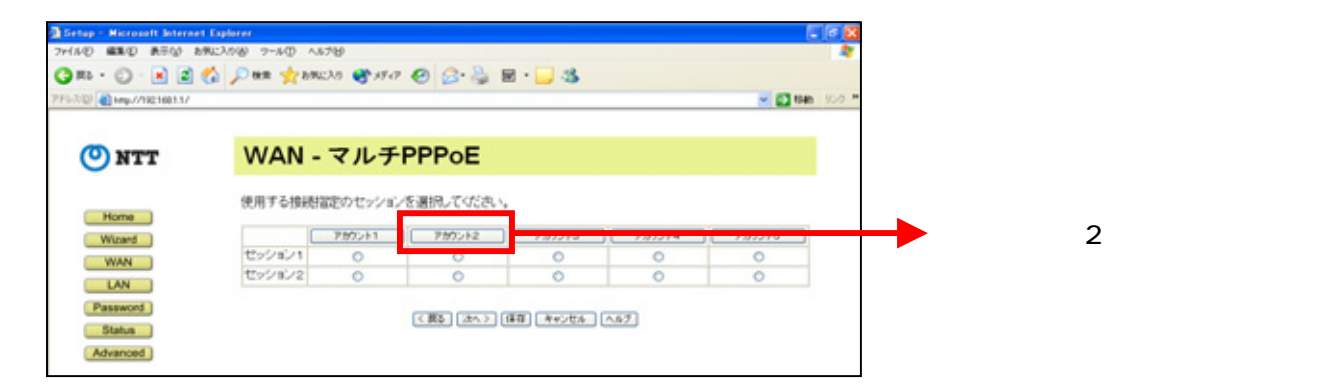

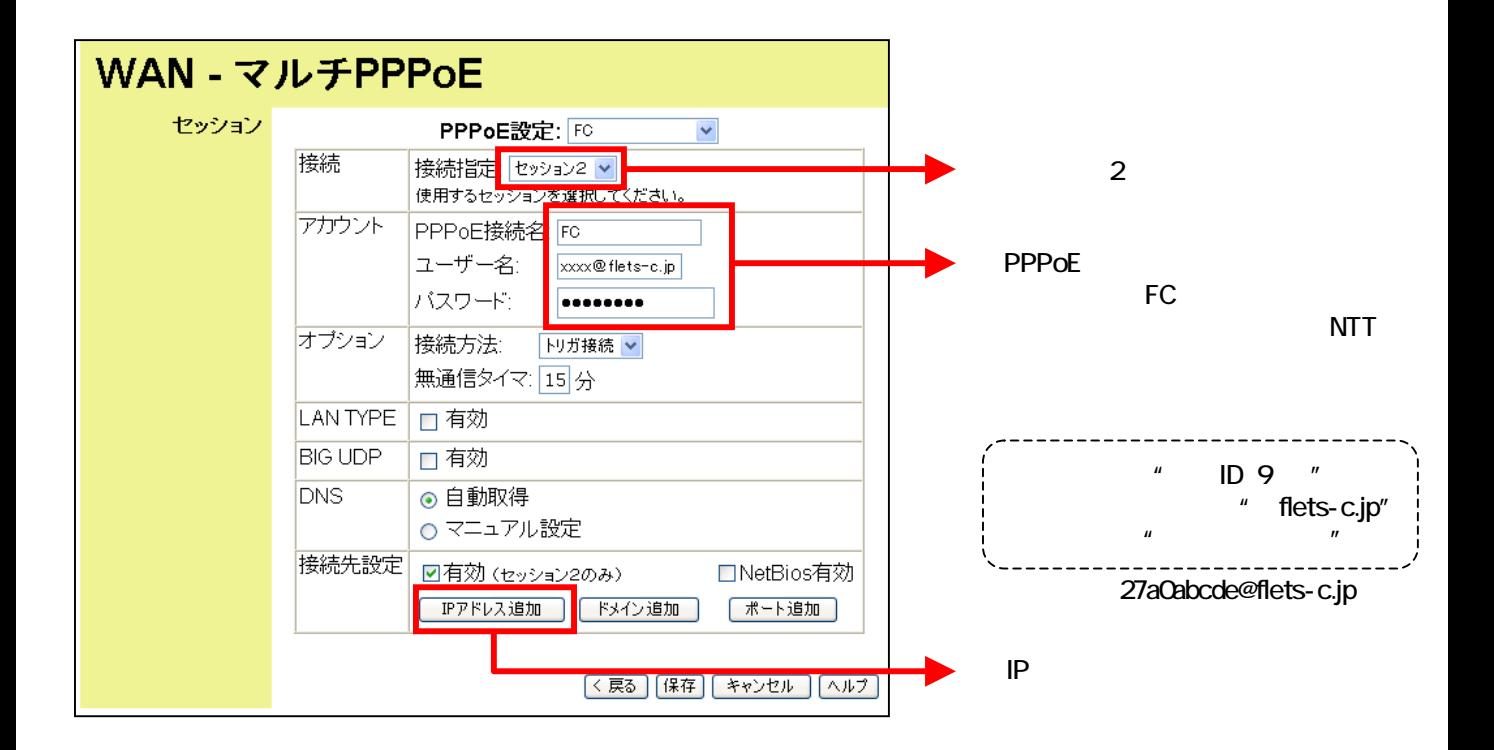

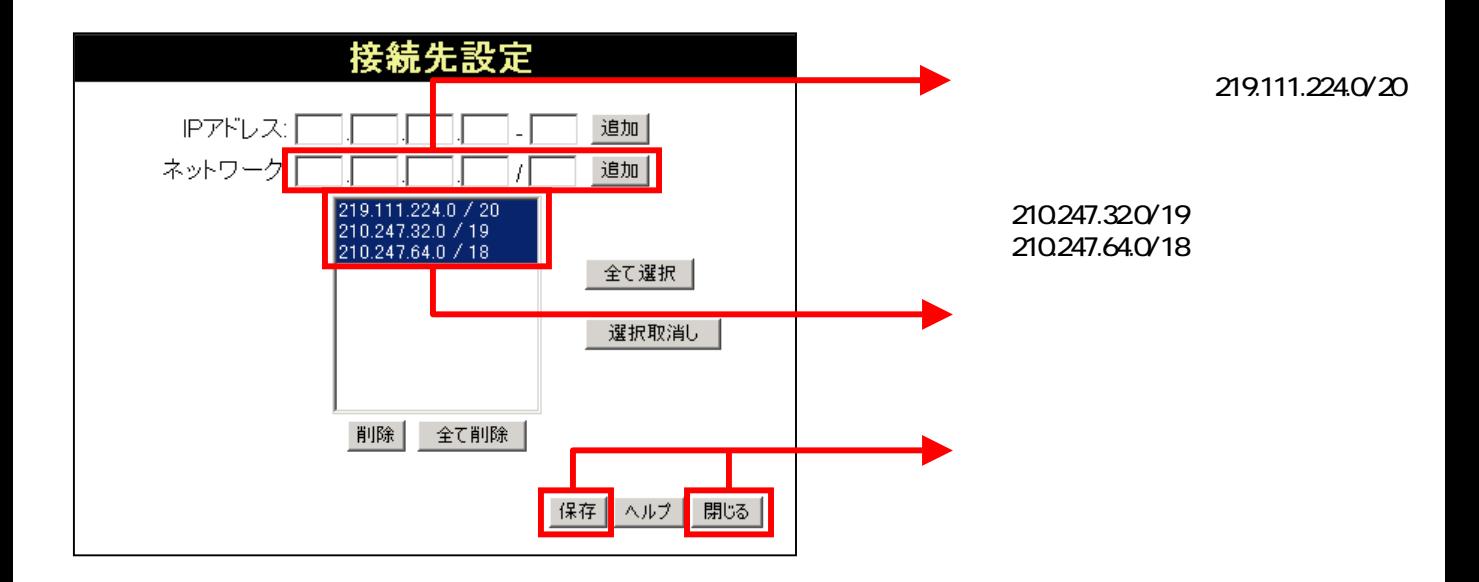

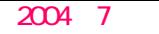

.flets-c.jp

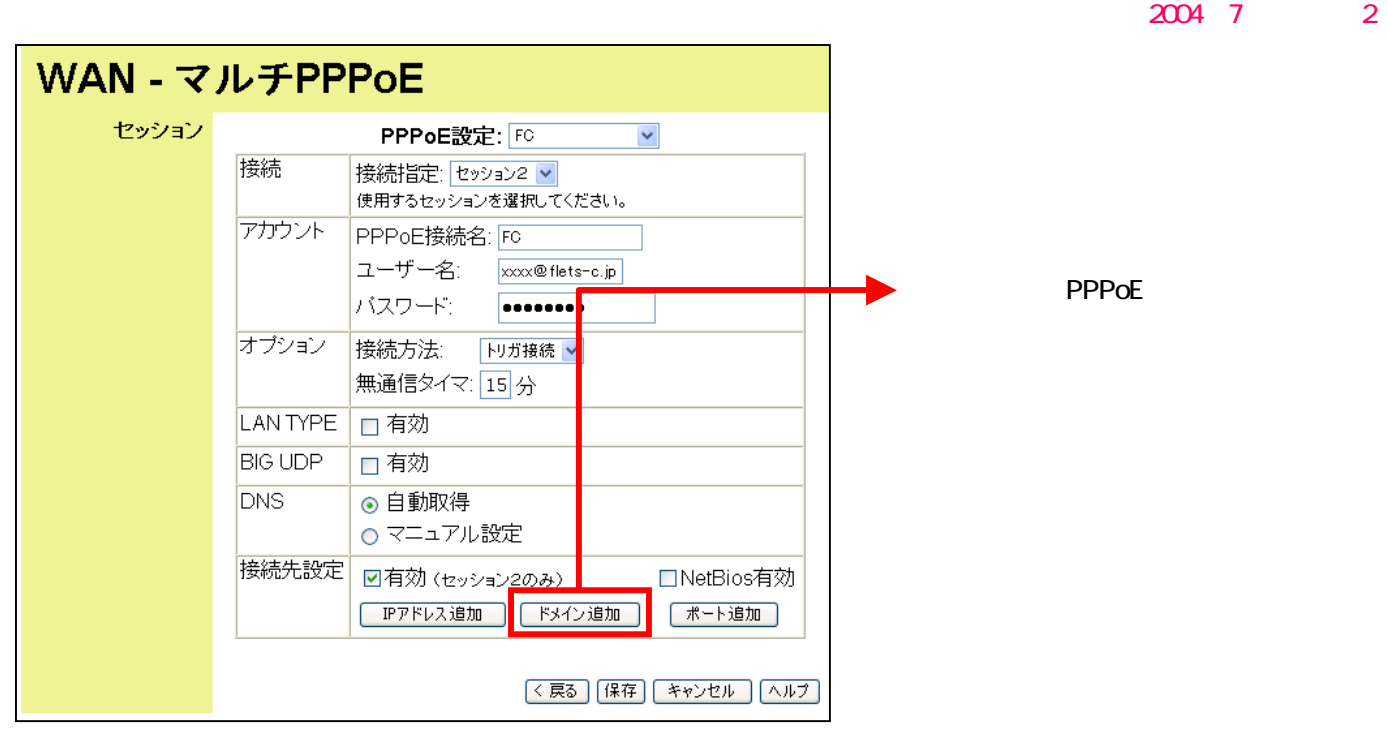

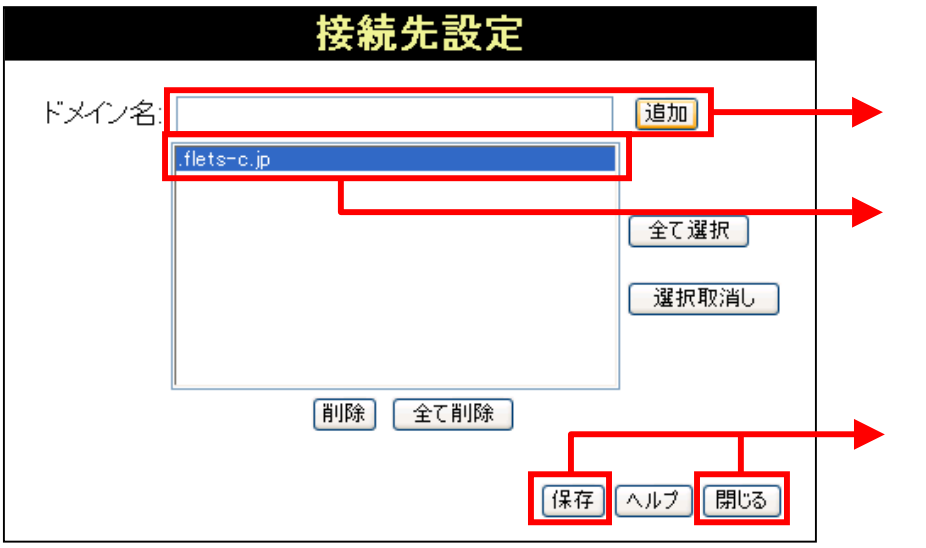

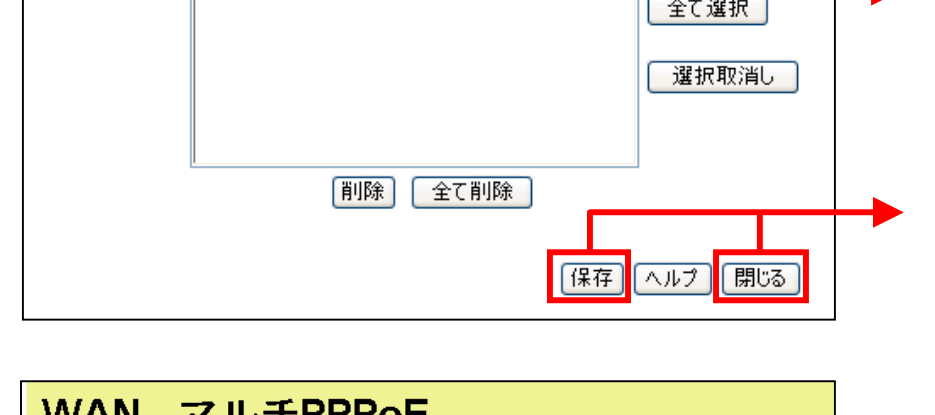

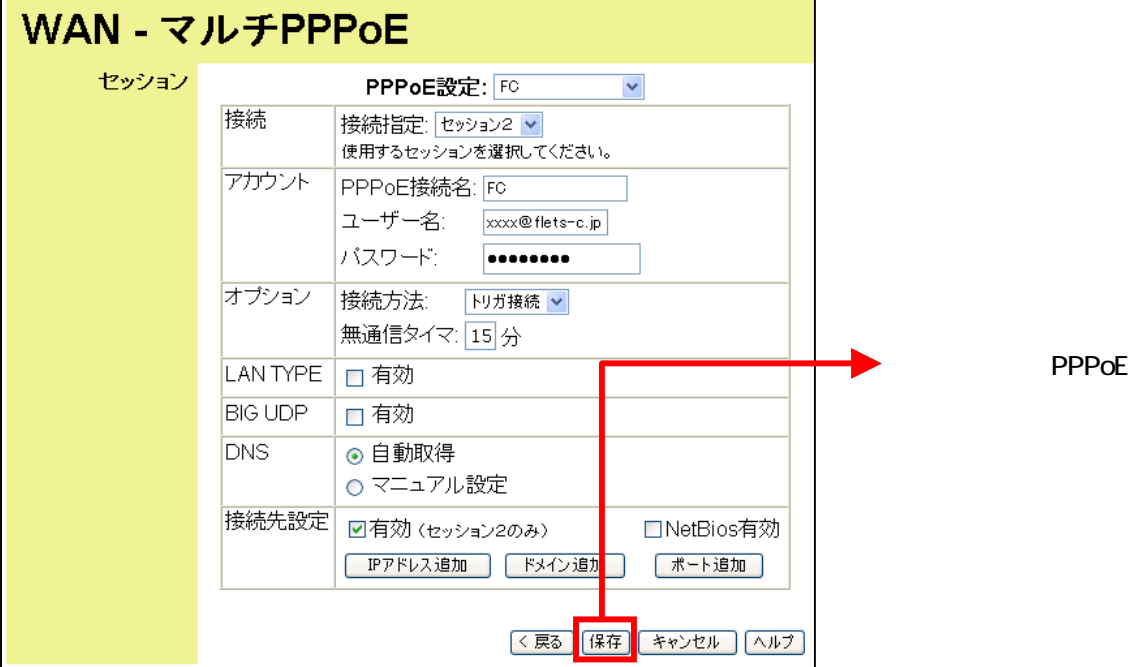

## 4 UPnP

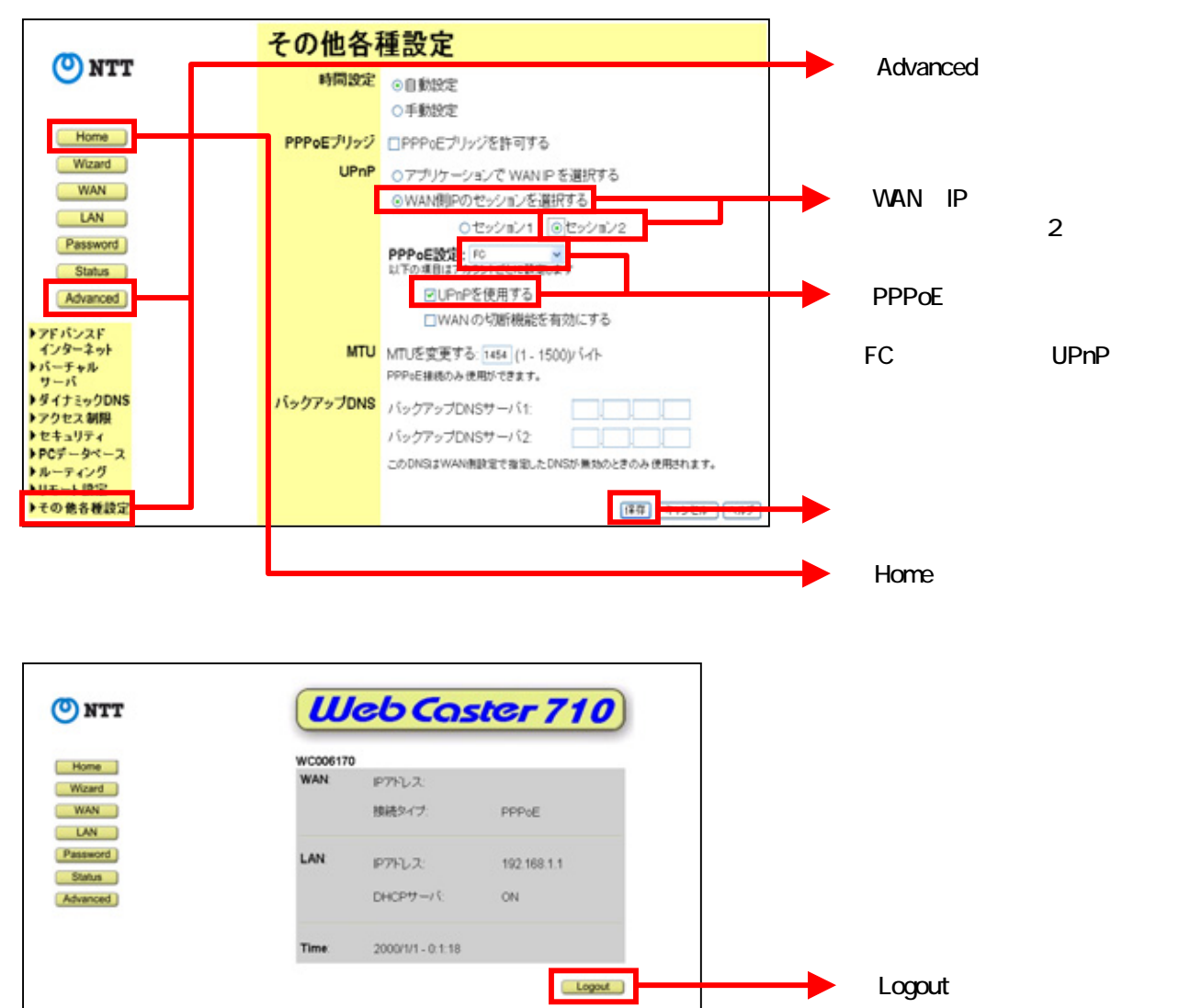

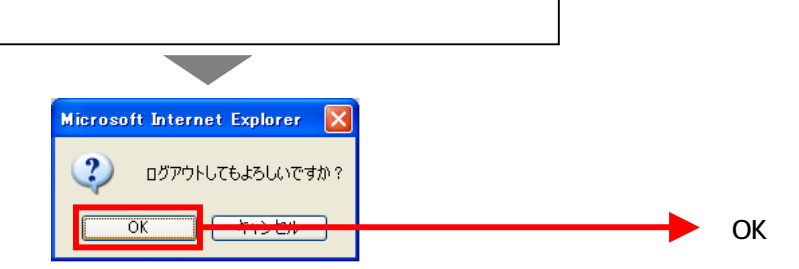